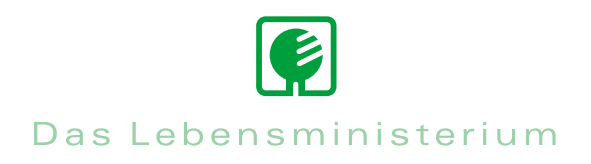

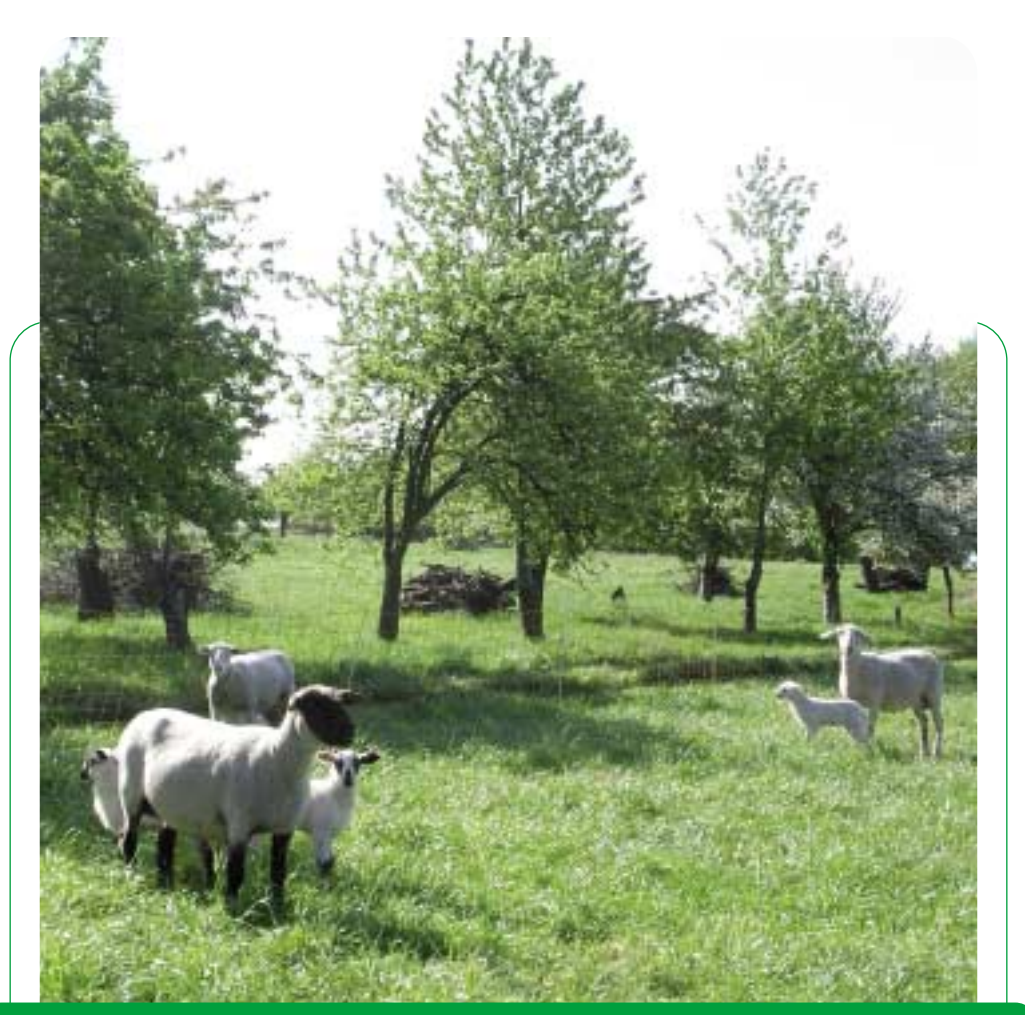

# Infodienst Landwirtschaft 2/2009

Außenstelle Zwickau

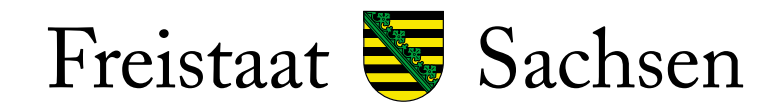

Landesamt für Umwelt, Landwirtschaft und Geologie

# **Förderung**

# *I. Aufhebung der Quotenbindung bei der Investitionsförderung im Rahmen des ELER (RL LuE/2007 Teil A)*

Durch die Beschlüsse im Rahmen des Health-Check wird die Milchquotenbindung bei Investitionen de facto aufgehoben. Vor diesem Hintergrund erfolgt eine Anpassung des Sächsischen Entwicklungsplans für den Ländlichen Raum (EPLR) und der Richtlinie Land- und Ernährungswirtschaft (LuE/2007). Gemäß Art. 26 der ELER VO (EG) 1698/2005 muss die Verbesserung der Gesamtleistung des geförderten Unternehmens auch weiterhin nachgewiesen werden. Für die **Betriebsleiter** verbessert sich die unternehmerische **Entscheidungsfreiheit** bei zunehmend volatileren Agrarmärkten. Gleichzeitig tragen sie **umfangreichere Verantwortung für die gewählten Ansätze** im Investitionskonzept. Diese müssen für unabhängige Prüfer plausibel sein. Zur Vorbereitung der Investitionsförderanträge in der Milchviehhaltung können die landwirtschaftlichen Unternehmen folgende wesentliche **Eckpunkte der zukünftigen Regelung** bereits berücksichtigen:

**1.** Der landwirtschaftliche **Betrieb muss** für die im Zieljahr des Investitionskonzeptes ausgewiesene zusätzliche Produktionsmenge **nicht tatsächlich über eine entsprechende Milchreferenzmenge verfügen.**

# **2. Zukünftig wird**

- a) die **förderunschädliche Nutzung zusätzlicher Kapazitäten** ermöglicht, indem geplante Überkapazitäten vorübergehend anderweitig (z. B. Färsenaufzucht auf potenziellen Kuhplätzen) genutzt werden können.
- b) die **vollständige Förderfähigkeit von technischen Anlagen bzw. Nachrüstungen**  (z.B. Milchtank, Melkstand) gewährleistet.
- **3.** Maßgebend ist der Nachweis der **Wirtschaftlichkeit für das gesamte Unternehmen** im Investitionskonzept. Hier fließt in die Berechnung der Wirtschaftlichkeit des Gesamtunternehmens ein realistisch geschätzter und an die Marktverhältnisse im Zieljahr angepasster Milchpreis ein. Dazu gibt es bis zur Abschaffung des Milchmengenreferenzsystems folgende Möglichkeiten:
	- a) **Überlieferung** Bei Betrieben, die sich entscheiden, über die einzelbetrieblich verfügbare Milchquote hinaus zu produzieren, wird bei der Berechnung der Wirtschaftlichkeit des Gesamtunternehmens ein den tatsächlichen Marktverhältnissen angepasster Risikoabschlag für die Überlieferungsmenge berücksichtigt.
	- b) **Berücksichtigung beabsichtigter Quotenaufstockungen** Betriebe, die sich für den Weg des fiktiven Quotenzukaufs entscheiden, müssen für die zusätzlich veranschlagte Produktionsmenge einen den tatsächlichen Marktverhältnissen angepassten Preis (Börsennotierung) in die Kalkulation einbeziehen.

## **4. Rückwirkende Anwendung:**

Für alle noch nicht bewilligten Anträge, die nach dem 01.01.2007 gestellt wurden, gilt, dass der Antragsteller diesen noch einmal zurückziehen und bezüglich der Aufhebung der Milchquotenbindung anpassen kann. Für bereits bewilligte, aber noch nicht begonnene Förderprojekte gilt dies in Analogie. Im letzteren Fall ist ein Änderungsantrag vor Beginn der Ausführung zu stellen. Nach erfolgter Prüfung erhält der Antragsteller einen geänderten Bewilligungsbescheid.

Die **Erstellung der Bewilligungsbescheide** unter Berücksichtigung dieser neuen Regelung wird **erst nach Eingang des** geänderten sächsischen **Entwicklungsplans** (EPLR 2007-2013) **bei der Europäischen Kommission** möglich sein. Das bedeutet, dass die Anträge bis zu diesem Zeitpunkt schon bis zur "Bewilligungsreife" bearbeitet, aber erst danach beschieden werden können!

# *II. Hilfspaket für Tierhalter*

Landwirtschaftsminister Kupfer hat angesichts der dramatischen Entwicklung bei den Erzeugerpreisen, vor allem bei Milchvieh haltenden Betrieben ein Hilfspaket zur Unterstützung Tier haltender Betriebe angekündigt. Die Finanzierung der Maßnahmen erfolgt unter Verwendung der Modulationsmittel die im Rahmen der Gesundheitsprüfung in der Region Sachsen anfallen, durch bereitgestellte Mittel aus dem EU-Konjunkturprogramm sowie durch zusätzlich bereitgestellte Landesmittel. Die Maßnahmen:

# **1. Liquiditätssicherung**

Minister Kupfer hat dem Kabinett die Bereitstellung von Betriebsmitteldarlehn für Tier haltende Betriebe vorgeschlagen. Diese Maßnahme soll auf 2 Jahre beschränkt werden. Mit den bereitstehenden Landesmittel kann ein Darlehensvolumen von bis zu **50 Mio Euro** refinanziert werden. Über die genauen Modalitäten und das Antragsverfahren wird in Kürze informiert.

# **2. Ausgleichszulage**

Erhöhung der Ausgleichszulage um 3 Mio Euro p.a. auf die EU rechtlich maximale Höhe. Zwei Drittel der Mittel werden dabei Milchvieh haltenden Betrieben zugutekommen.

# **3. Investive Förderung**

Der Fördermittelgesamtansatz wird für den Zeitraum bis 2013 um weitere 21 Mio Euro aufgestockt. Mit 40%, in benachteiligten Betrieben 50% der Investitionssumme gelten in Sachsen bereits die höchsten Fördersätze in Deutschland.

**Neu:** für Junglandwirte werden die Fördersätze um weitere 10% aufgestockt.

# **4. Agrarumweltmaßnahmen**

Um fast **10 Mio Euro** werden die Mittel für Agrarumweltmaßnahmen aufgestockt und eine neue Maßnahme für den Ackerfutterbau ab 2010 eingeführt. Auch in den Jahren 2010 und 2011 sind Neuantragstellungen möglich.

Die Förderung und Bewilligung der Maßnahmen stehen unter dem Vorbehalt der Genehmigung durch die EU KOM. Über Details der Umsetzung werden die Betriebe noch zeitnah informiert. Auf politischer Ebene unterstützt Landwirtschaftsminister Kupfer daneben die Senkung der Agrardieselbesteuerung zum Abbau von Wettbewerbsnachteilen sowie die Einführung einer steuerfreien Rücklage zur Abmilderung von Markt- und Witterungsrisiken.

# *III. Teilnahmevoraussetzungen an der überbetrieblichen Ausbildung und Kostenerstattung*

Mit Beginn des Ausbildungsjahres 2008/2009 ist die Förderung der überbetrieblichen Ausbildung (ÜbA) in den gärtnerischen, landwirtschaftlichen und hauswirtschaftlichen Berufen möglich. Die überbetrieblichen Lehrgänge werden im Berufsausbildungsvertrag vereinbart und sind für die Lehrgangsplanung verbindlich. Der Ausbildende ist verpflichtet, seinen Auszubildenden für die genannten Lehrgänge freizustellen und ihn zur Teilnahme anzuhalten. In den Ausbildungsvertrag können nur Lehrgänge aufgenommen werden, die im aktuellen Organisationsplan (**[www.smul.sachsen.de/bildung/index.html](http://www.smul.sachsen.de/bildung/index.html)**) für den jeweiligen Ausbildungsberuf vorgesehen sind. Die Kosten für die ÜbA trägt der Ausbildende.

Für eine Förderung müssen folgende Voraussetzungen erfüllt sein:

- 1. Der Auszubildende lernt in einem anerkannten Ausbildungsbetrieb, der seinen Sitz oder seine Niederlassung in Sachsen hat und weder eine Gebiets- oder Personalkörperschaft des öffentlichen Rechts noch ein Betrieb mit Kapitalmehrheit der öffentlichen Hand ist.
- 2. Der Auszubildende wird nicht über andere Fördermaßnahmen (GISA, SGB III, oder Sonstige) finanziert.

Für Lehrgangsgebühren, Unterkunft und An- und Abreise werden bis zu 80% der Kosten erstattet. Die Anzahl der besuchten Lehrgänge ist nicht mehr begrenzt. Die Kostenerstattung bei Übernachtungen beträgt maximal 9,- EUR/Übernachtung. **Für die Lehrgänge im LfULG in Köllitsch, Dresden-Pillnitz und Königswartha werden keine Lehrgangsgebühren erhoben.**

Der Eigenanteil der Lehrgangsgebühren (soweit erhoben) und der Übernachtungskosten wird durch die Bildungseinrichtung berechnet. Mit Erhalt der Rechnung für die Übernachtung und Verpflegung erhält der Ausbildungsbetrieb den Erstattungsantrag, der vollständig auszufüllen und vom Betrieb **und** dem Auszubildenden zu unterschreiben ist. Die Nachweise sind im Original dem Erstattungsantrag beizufügen. Die Kosten sind binnen vier Wochen geltend zu machen. Die Beantragung ist durch den Ausbildungsbetrieb oder Auszubildenden möglich. Die zuständige Stelle ist im Adressfeld angegeben. Für AuGaLaumlagepflichtige GaLaBau-Betriebe besteht weiterhin die 100%ige Erstattung der ÜbA-Kosten durch das Ausbildungsförderwerk Bad Honnef.

Auskünfte erteilen die Ausbildungsberater der Landratsämter, die Bildungseinrichtungen und die Abrechnungsstelle in Dresden (Dorit Klauka, Tel. 0351/8928-3314, [dorit.klauka@smul.sachsen.de\).](mailto:dorit.klauka@smul.sachsen.de)

# *IV. Update 3.0.91 der Antrags-CD*

Die mit der Antrags-CD ausgelieferte AgroView-Version (3.0.90) enthält Fehler bei den Antragsdaten. Daher wird für alle Antragsteller das Update auf **AgroView 3.0.91** (1,12 MB) empfohlen. Das Update kann im Internet **<http://www.landwirtschaft.sachsen.de/landwirtschaft/1055.htm>** aufgerufen werden. Alternativ kann im Programm AgroView die Funktion im Menü Datei "Auf Updates prüfen" aktiviert werden. Das Programm wird automatisch nach Bestätigung aktualisiert. Bei Beantragung von Ausgleichszulage für benachteiligte Gebiete, längerfristige Maßnahmen LU und Maßnahmen nach der RL/NE 2007 (separat ohne zusätzlichen UM-Antrag) muss unbedingt eine Aktualisierung des Programms vorgenommen werden. Fragen können über die Hotline 089/121528-944 beantwortet werden.

# *V. Cross Compliance-Regelungen zum Erhalt des Dauergrünlands*

Das EU-Recht verpflichtet die Mitgliedsstaaten, Dauergrünland zu erhalten. In einigen Bundesländern wie z.B. Schleswig-Holstein, Mecklenburg-Vorpommern und Hamburg muss der Umbruch von Dauergrünland genehmigt werden. Landwirte aus Sachsen, die in anderen Bundesländern Flächen bewirtschaften, unterliegen den dort geltenden genehmigungsrechtlichen Bestimmungen für den Umbruch von Dauergrünland. Verstöße gegen die Ländervorgaben führen zu Kürzungen der Direktzahlungen und bestimmter ELER-Maßnahmen bis zu einer Höhe von 3%. Die Broschüre "Cross Compliance 2009" des SMUL informiert ab Seite 16 über die in Sachsen geltenden Bestimmungen.

# *VI. Erweiterte Fördermöglichkeit für Landwirte über die Richtlinie ILE/2007*

Mit Veröffentlichung im Sächsischen Amtsblatt werden zum 01.01.2009 Änderungen in der Förderrichtlinie ILE wirksam. Neu ist der Fördersatz von 50% für Vorhaben der Umnutzung für eine wirtschaftliche Nutzung, investive Maßnahmen zur Grundversorgung sowie die Erweiterung von Beherbergungsangeboten im Landtourismus durch kleine und Kleinstunternehmen. Mittlere Unternehmen erhalten 40% Förderung. Die Erhaltung der Außenhülle von Gebäuden zur Grundversorgung wird mit 30% gefördert. Anträge auf Förderung können jetzt auch von landwirtschaftlichen Unternehmen gestellt werden, wenn das Vorhaben nicht der Primärerzeugung landwirtschaftlicher Produkte dient. Neubauten werden nicht gefördert. Wie bisher ist weiterhin die Förderung der Sanierung der Außenhülle landwirtschaftlich genutzter Gebäude mit einem Fördersatz von 30% möglich, wenn die Sanierung denkmalpflegerischen bzw. ortsgestalterischen Zielen dient. In Leader-Gebieten können Maßnahmen zur Unterstützung der Wettbewerbsfähigkeit der Land- und Forstwirtschaft in Verbindung mit der Neuschaffung von Arbeitsplätzen gefördert werden. Hier beträgt die Förderung 40%, für Betriebe im benachteiligten Gebiet wird ein Aufschlag von 10% gewährt. Ansprechpartner zur Förderung ist das zuständige Landratsamt, Bereich Ländliche Entwicklung. Ansprechpartner für die Richtlinie ILE/2007 im LfULG, Referat Koordinierung Landwirtschaft/ Ländliche Entwicklung ist Heiko Vogt, Telefon 0351/8928-3107, [heiko.vogt@smul.sachsen.de.](mailto:heiko.vogt@smul.sachsen.de)

# **Tierische Erzeugung**

# *Einsatz von Milchaustauschfuttermitteln (MAT) mit Fischmehl*

Mit dem Inkrafttreten der Verordnung (EG) Nr. 956/2008 wird die Verwendung von Fischmehl zur Fütterung an junge, noch nicht abgesetzte Nutzwiederkäuer zugelassen. Fischmehl enthaltende MAT können als Ergänzung oder Ersatz zu postkolestraler Milch unter folgenden Bedingungen verfüttert werden.

- Das Fischmehl darf **nur** in Form von Milchaustauschfuttermitteln verwendet werden. Die MAT werden nur in trockener Form gehandelt und vor der Verfütterung in einer bestimmten Menge Flüssigkeit aufgelöst.
- Die Landwirtschaftsbetriebe müssen sicher verhindern, dass andere Wiederkäuer das Fischmehl enthaltende MAT fressen.
- Landwirtschaftsbetriebe, die von dieser Regelung Gebrauch machen wollen, melden sich bei der Amtlichen Futtermittelüberwachung Sachsens. Diese Meldung muss **vor** der **Verwendung** erfolgen.

Der Meldebogen ist bei der Amtlichen Futtermittelüberwachung (LfULG) unter Telefon 0351/2612-3511 oder Telefax 0351/2612-3599 erhältlich.

# **Pflanzliche Erzeugung**

# *Neue Regelungen für den Einsatz von Insektizidbeizen bei Maissaatgut*

Die Verordnung des BMELV über das Inverkehrbringen und die Aussaat von mit bestimmten Pflanzenschutzmitteln behandeltem Maissaatgut beinhaltet u.a. folgende Regelungen:

- Maissaatgut mit den Wirkstoffen Clothianidin, Imidacloprid und Thiamethoxam als Beizmittel darf nicht eingeführt, verkauft oder ausgesät werden. Es kann an Händler oder Saatguterzeuger zur ordnungsgemäßen Entsorgung abgegeben werden.
- Maissaatgut mit dem Wirkstoff Methiocarb als Beizmittel (Mesurol flüssig) darf nur gehandelt oder ausgesät werden, wenn der Abrieb nicht mehr als 0,75 g je 100.000 Korn beträgt. Wenn Maissaatgut mit Mesurol-Beize diese Abriebgrenzwerte nicht einhält, darf es nicht ausgesät werden.
- Der Anwender (die Beizstelle) muss bei der Saatgutbehandlung mit Mesurol flüssig hohe Anforderungen erfüllen. Zur Qualitätskontrolle der Beizung ist eine bestimmte Messmethode vorgeschrieben. Die Beizstelle muss die Messungen dokumentieren und die Protokolle mindestens zwei Jahre aufbewahren. Die Beschreibung der Methode zur Bestimmung des Feinstaubanteils von mit Insektiziden behandeltem Maissaatgut steht im Internet unter **[www.jki.bund.de](http://www.jki.bund.de)**.
- Maissaatgut, das mit Mesurol flüssig behandelt ist, darf nicht mit pneumatischen Geräten zur Einzelkornablage ausgesät werden, die mit Unterdruck arbeiten. Erlaubt ist die Aussaat mit umgerüsteten Geräten, bei denen die Abluft auf oder in den Boden abgeleitet wird und die dadurch eine Abdriftminderung von mindestens 90% erreichen.
- Unter **[www.jki.bund.de](http://www.jki.bund.de)** (Rubrik Pflanzenschutzgeräte) steht die Liste geprüfter Geräte mit den dazugehörigen Umrüstsätzen. Nach der Umrüstung erreichen diese Gerätetypen die geforderte Abdriftreduzierung. Die Liste wird laufend ergänzt.

## **Sonstiges**

## *Ausnahmegenehmigung vom Sonntags- und Feiertagsfahrverbot für Transporte zur Erntezeit 2009*

Die Ausnahmegenehmigung gilt ab 1. Mai 2009 und endet

- für die Getreide- und Hülsenfruchternte am **15.09.2009**
- für die Getreide- und Hülsenfruchternte in Gebirgslagen am **15.10.2009**
- für die Futter- und Maisernte am **31.10.2009**
- für die Hackfruchternte (einschließlich Zuckerrüben- und der zur Vermeidung von Leerfahrten und Silierverlusten technologisch gebundenen Zuckerrübentrockenschnitzel-Transporte) am **31.12.2009**.

Die gesamte Ausnahmegenehmigung kann in jeder Außenstelle des LfULG eingesehen werden.

# **Außenstelle Zwickau**

# **1. Sachgebiet Ausgleichs- und Direktzahlungen**

## *Antrags-CD – PotDGL*

Die neue Ebene PotDGL wird auf der Antrags-CD als schraffierte Fläche mit einer Jahreszahl dargestellt. Diese Zahl (2005 - 2008) beruht auf Ihren Antragsangaben der letzten Jahre und gibt Auskunft, seit wann die betreffende Fläche mit der gleichen Fruchtart (Ackerfutter, Nutzungscode zwischen 421-424) bestellt ist. Nur wenn diese Jahreszahl nicht mit den tatsächlichen Gegebenheiten übereinstimmt, ist eine Angabe in der Schlagerfassungsmaske der Antrags-CD erforderlich. Bitte beachten Sie, dass Sie in dem Fall Nachweise erbringen müssen, durch die eindeutig belegt wird, dass das Ansaatjahr gegenüber Ihren bisherigen Angaben im Flächenverzeichnis der vergangenen Jahre abweicht (siehe Broschüre Antragstellung 2009, S. 8). Dies gilt für sächsische Flächen. Bei Flächen in anderen Bundesländern ist ab dem 2. Nutzungsjahr immer das Ansaatjahr einzutragen.

# **Antrags-CD – Luftbilder Bereiche 6 und 8**

Für die Bereiche 6 und 8 wurden neue Luftbild-CD's ausgegeben. In einigen Fällen lassen sich diese nicht laden bzw. installieren. Wenn die betreffenden Luftbildbereiche in den Vorjahren auf dem PC gespeichert wurden, kann es hilfreich sein, diese zuerst zu löschen, bevor die neuen Luftbilder benutzt werden. Die alten Luftbilder liegen in den meisten Fällen (bei Windows XP) seit 2007 in folgendem Verzeichnis: C:\Programme\AgroViewSN 2007\Rasters

Die entsprechenden Dateinamen lauten: bereich\_6.ini, bereich\_6.sdw, bereich\_6.sid. Gleiches gilt für Bereich 8.

Gegebenenfalls kann auch die Hotline der GAF unter der Telefonnummer 089/121528-944 um Unterstützung gebeten werden.Für den Bereich 9 muss die Luftbild-CD aus dem Jahr 2007 weiter verwendet werden.

## *Antrags-CD – Import Vorjahresdaten*

Es kann vereinzelt vorkommen, dass das Programm die Datei aus dem Vorjahr nicht findet, sondern nur die Daten aus 2007 anbietet. Dies kann daran liegen, dass "versteckte Dateien" nicht angezeigt werden. Die Einstellung wird (bei Windows XP) wie folgt geändert:

Explorer öffnen – Extras – Ordneroptionen – Karteireiter "Ansicht" – unter "erweiterte Einstellungen" nach unten scrollen und unter "Versteckte Dateien und Ordner" einen Punkt setzen bei "Alle Dateien und Ordner anzeigen".

Jetzt sollten sich die Daten aus 2008 importieren lassen.

## *Antrags-CD – Export Amt erzeugen*

Nach erfolgtem Export der Daten wird wie in den vergangenen Jahren ein Datenbegleitschein ausgedruckt. Denken Sie also bitte daran, einen Drucker anzuschließen und diesen einzuschalten. Der Name der Exportdatei steht auf dem Datenbegleitschein links oben und setzt sich folgendermaßen zusammen: BNR\_JahrMonatTagStundeMinute.enc (also z.B. 1581230001\_200904151622.enc). Die exportierte Datei finden Sie entweder auf der Diskette (wenn ausgewählt) oder in dem Verzeichnis, welches Ihnen nach erfolgreichem Export auf dem Bildschirm angezeigt wird. Dieses Verzeichnis sollten Sie sich notieren, damit Sie die Datei anschließend leichter finden. Die enc-Datei muss nun noch mit Hilfe eines Brenn-Programms auf eine CD gebrannt werden.

Hinweis: Bitte kopieren Sie nicht die Antrags-CD! Die Export-Datei wird auf der Festplatte des Computers abgelegt und muss für den Brennvorgang dort ausgewählt werden. Bitte vergewissern Sie sich nach dem Brennvorgang, dass der Dateiname (siehe Datenbegleitschein) mit der Datei auf der CD übereinstimmt.

# *Flächenreduzierung im Lauf des Jahres – neue digitale Daten erforderlich*

Eine beantragte Fläche muss während des ganzen Kalenderjahres beihilfefähig sein, d. h., die Fläche darf ihren Status als Ackerland, Grünland oder Dauerkultur nicht verlieren. Ein evtl. auch zeitweiliger Verlust der Beihilfefähigkeit ist anzeigepflichtig. Wenn somit nach dem Abgabetermin 15.5. Änderungen an der Größe und damit auch an der Geometrie eines Schlages erforderlich werden (z.B. durch Straßenbau), sind hierfür **neue digitale Daten** einzureichen. D. h., der entsprechende Schlag ist mit der CD zu bearbeiten und es ist ein neuer Export der Antragsdaten durchzuführen und in der Außenstelle einzureichen. Weitere Angaben (z.B. Sammelantrag, Maßnahmen) sollten auf der CD nicht geändert werden, da sonst für diese die Verspätungs- bzw. Verfristungsregelung greift.

# *Förderung forstwirtschaftlicher Maßnahmen*

Antragsteller, die eine Förderung nach den Richtlinien 10 oder 93 zur Förderung der ökologischen Waldmehrung in Sachsen beantragen möchten (Erstaufforstungsprämie, Kultursicherungsprämie) müssen bis **spätestens zum 30.04.2009** den entsprechenden Antrag beim LfULG, Außenstelle Pirna, Krietzschwitzer Str. 20, 01796 Pirna, stellen.

Die Antragsunterlagen sind im Internet unter: **<http://www.smul.sachsen.de/lfulg/10130.htm>** oder bei Heike Dietz, Telefon 0375/5665-63 in der Außenstelle Zwickau erhältlich.

# **2. Weiterbildung und Fachrecht – Tierische Erzeugung**

#### *Ergebnisse Milchbörse – Übertragungsbereich Ost (Neue Bundesländer) – Handelsrunde vom 01. April 2009*

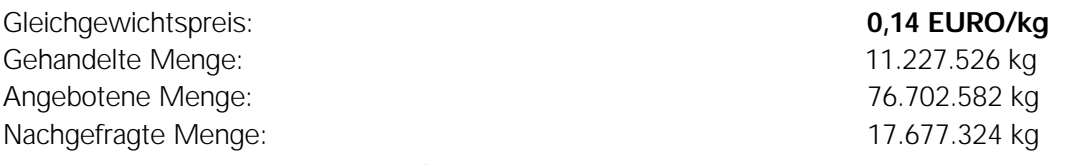

(Quelle: Landesamt für Verbraucherschutz, Landwirtschaft und Flurneuordnung, 14513 Teltow)

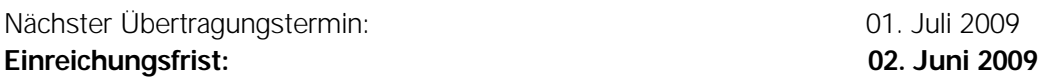

# **Für Anbieter: Der Nachweis der zuständigen Landesstelle muss mindestens 2 Wochen vor Ablauf der Einreichungsfrist beantragt werden!**

**Antragsformulare über Internet: <http://www.mluv.brandenburg.de/info/milchboerse-ost>** Für weitere Informationen steht Ihnen Kerstin Schmid, Tel. 03757/5665-30, zur Verfügung.

# **3. Weiterbildung und Fachrecht – Pflanzliche Erzeugung**

#### *Termine und Veranstaltungen*

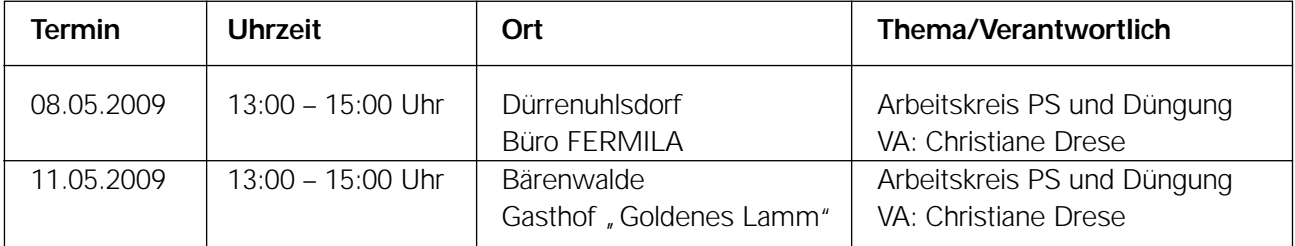

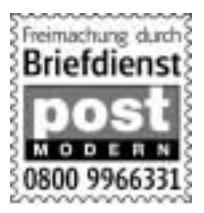

# **4. Fachschule für Landwirtschaft Zwickau**

Am 12.02.2009 fand der diesjährige Berufswettbewerb an der Fachschule für Landwirtschaft Zwickau statt. In der Leistungsgruppe II Fachschulen für Landwirtschaft beteiligten sich 13 Teams. Dabei belegte das Team von Susan Rabe und Danny Hillig den 1. Platz. Den 2. Platz belegte das Team von Matthias Witte und Patrick Naumann. Punktgleich auf Platz 3 kamen die Teams von Tobias Hille, Marco Friedrich und Maria Jacob sowie Matthias Hochstein ein.

Am 28.04.2009 werden zwei Teams unserer Fachschule beim Landesausscheid um den Landesmeistertitel kämpfen.

#### **5. In eigener Sache**

Wir weisen Sie darauf hin, dass Sie den Informationsdienst Landwirtschaft auch per E-Mail erhalten können. Wenn Sie die Möglichkeit der raschen Information nutzen wollen, teilen Sie uns bitte Ihre E-Mail-Adresse mit. Ansprechpartner: Petra Hildesheim, Außenstelle Zwickau, Tel. 0375/5665-44

#### **Impressum**

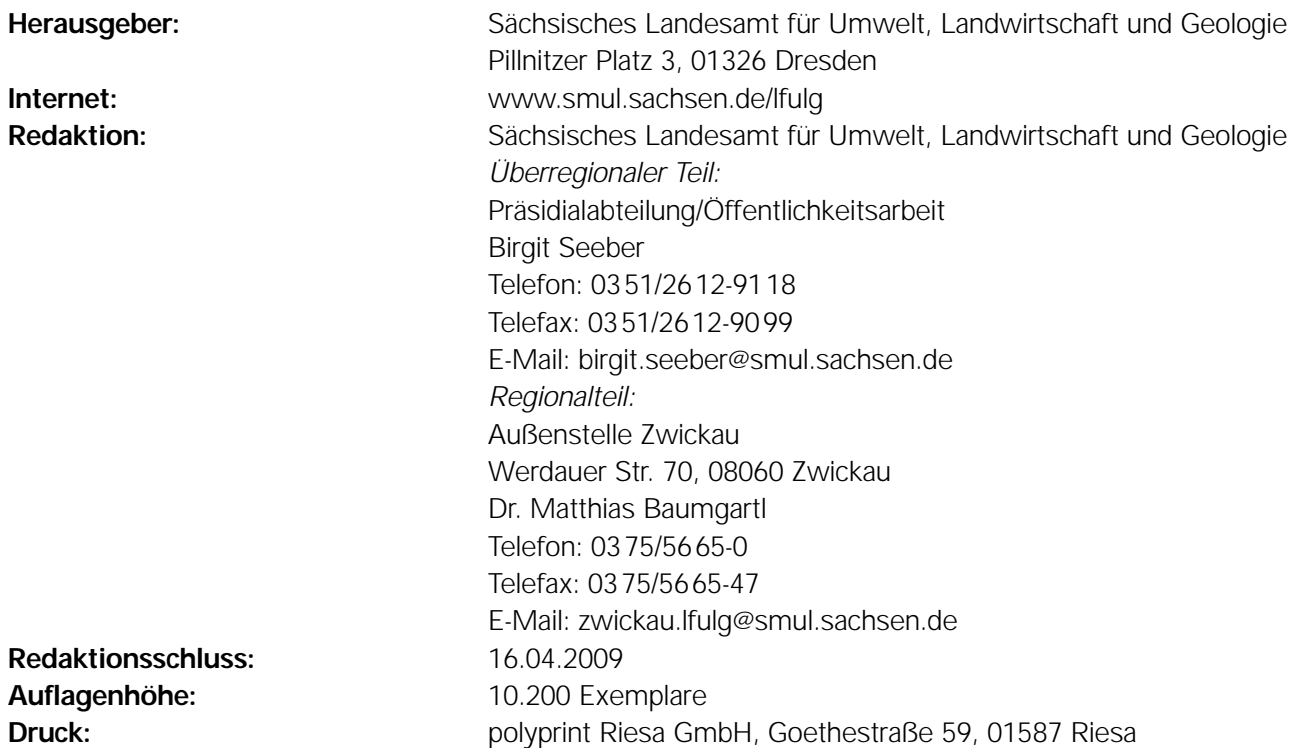

Für alle angegebenen E-Mail-Adressen gilt:

Kein Zugang für elektronisch signierte sowie für verschlüsselte elektronische Dokumente

#### **Verteilerhinweis:**

Diese Informationsschrift wird von der Sächsischen Staatsregierung im Rahmen der Öffentlichkeitsarbeit herausgegeben. Sie darf weder von Parteien noch von Wahlhelfern zum Zwecke der Wahlwerbung verwendet werden. Dies gilt für alle Wahlen.